# **TMUSB** ライセンス更新ツール

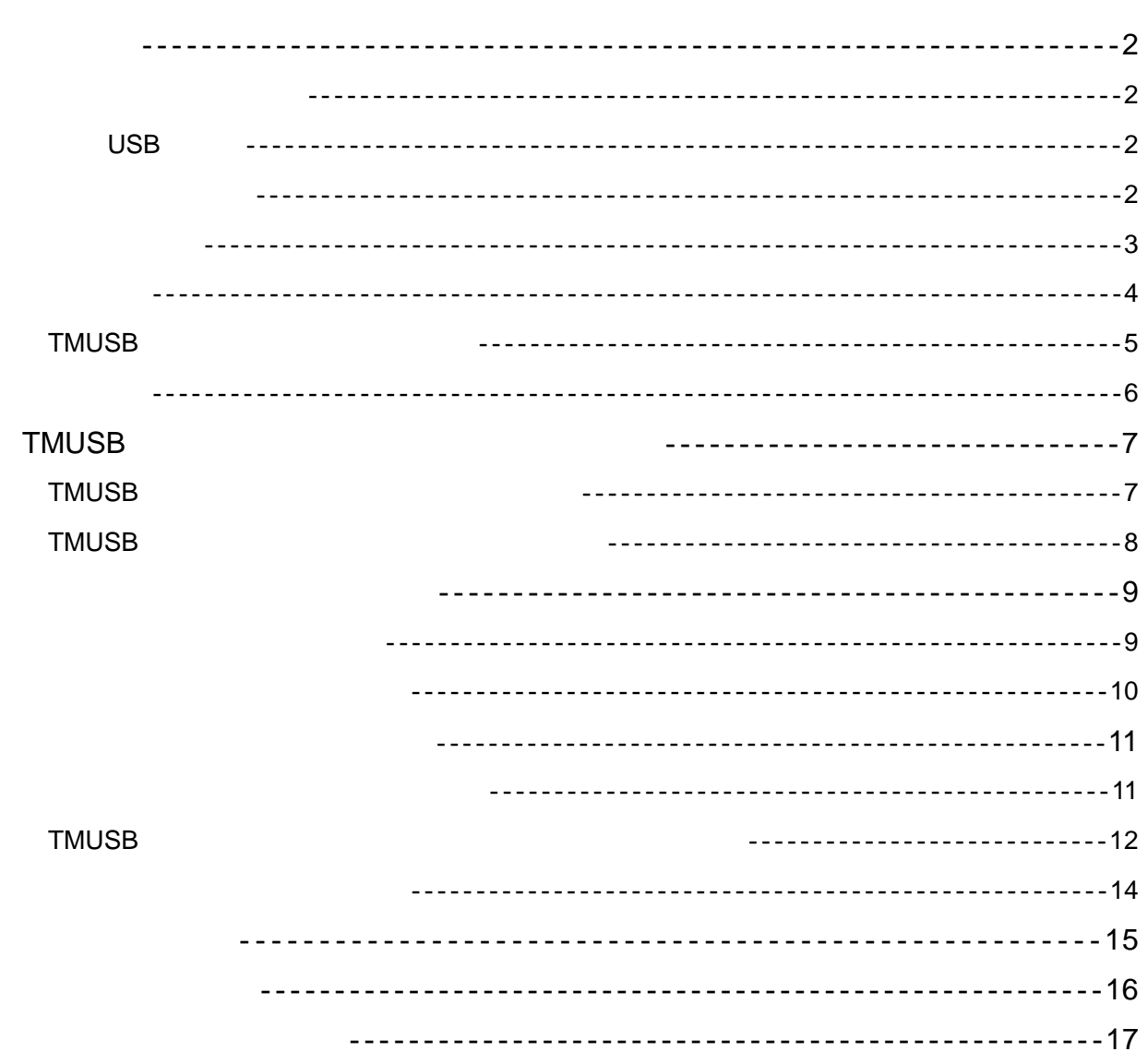

Sdconatiner 5.0 V Sdcontainer Light V Sdshelter 2.0 V Trend Micro  $\mathsf{USB}\ \mathsf{Security}^{\mathsf{TM}}$  for Biz  $\hspace{1cm} \mathsf{TMUSB}$ TMUSB 1 尚、ライセンスはインターネット上のサーバで管理しているため、ご利用環境において最低 **1** 台 対象 **USB** メモリ USB Sdcontainer 5.0 V Sdcontainer Light V Sdshelter 2.0 V になります。また、TMUSB の有効期限が残り 1 ヶ月以内か、既に有効期限が切れているものに  $TMUSE$  1 **TMUSB** TMUSB 1 2009 6 1 USB TMUSB 2010 6 1 まで)に対して、2010 5 15 日にライセンス更新した場合は、有効期間が 2011 6 1  $\blacksquare$ **TMUSB** 2009 6 1 USB TMUSB 2010 6 1 2010 6 15 2011 6 15 \* TMUSB 2013/12/31 MUSBライセンス更新ツール (管理用) ▲ TMUSBのサポート期間である 2013/12/31 を超えて延長されます。<br>▲ よろしいですか? OK キャンセル

**TMUSB** ライセンス更新ツール(管理用)

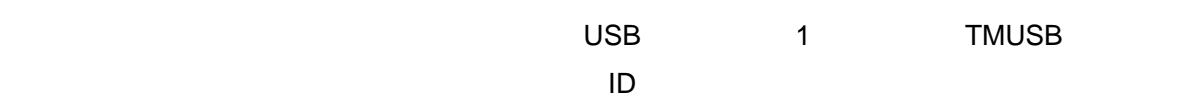

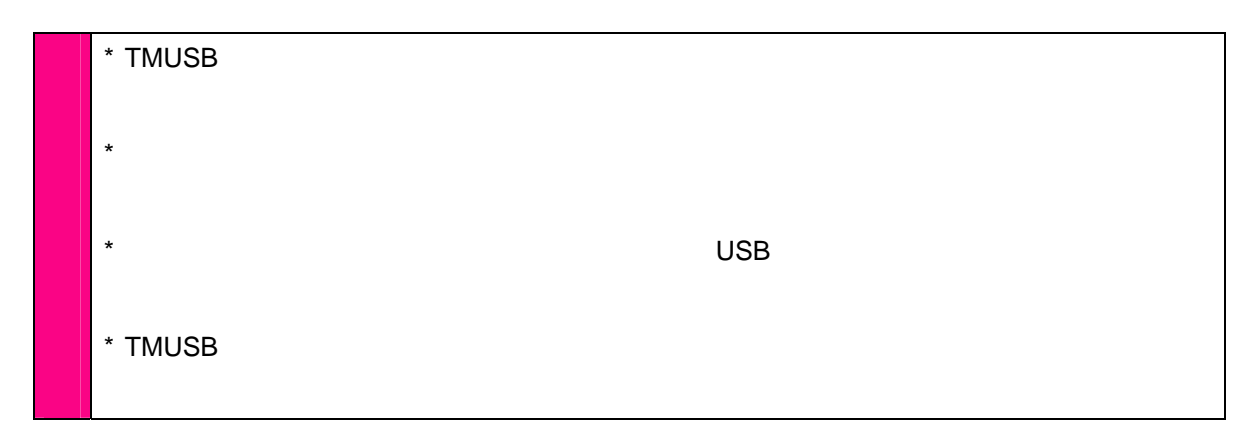

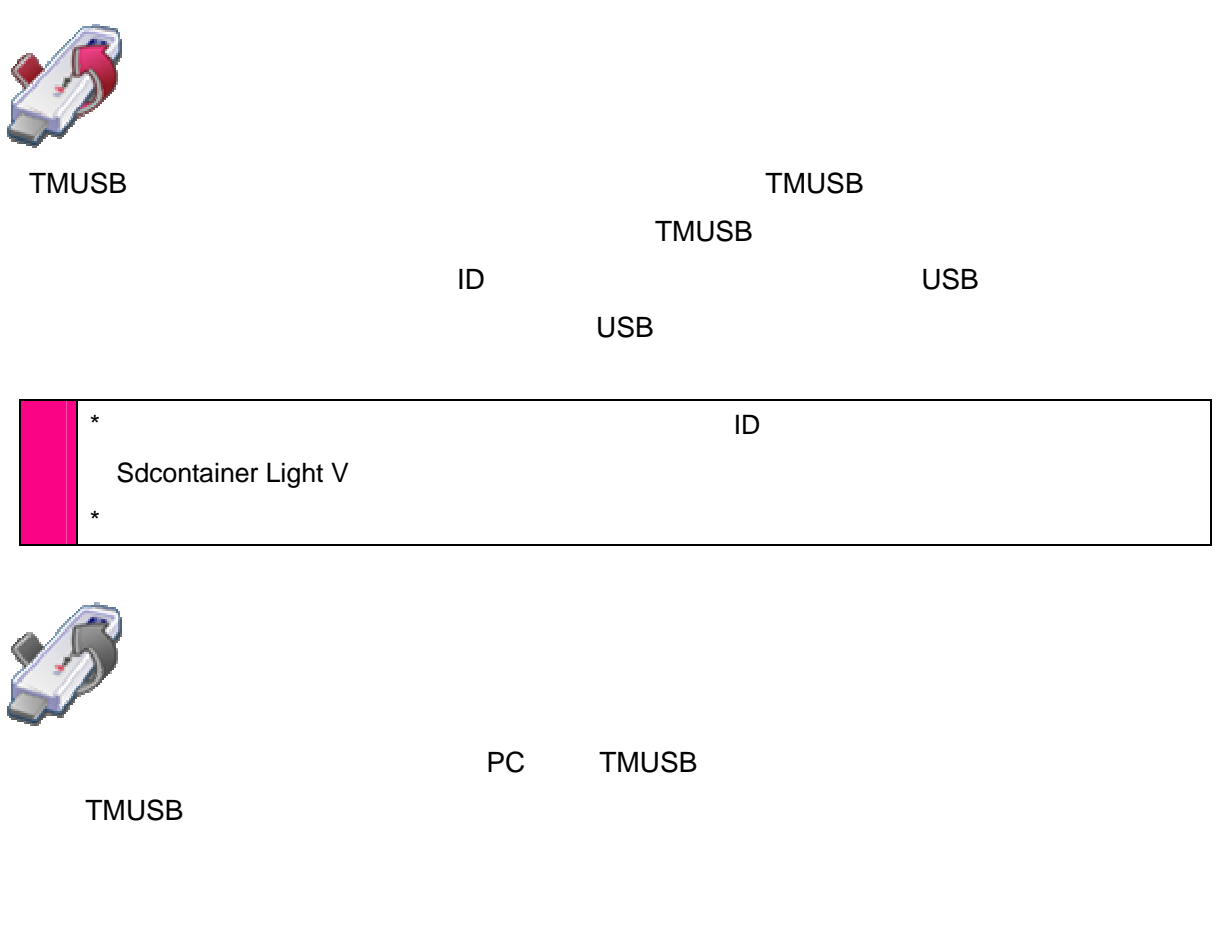

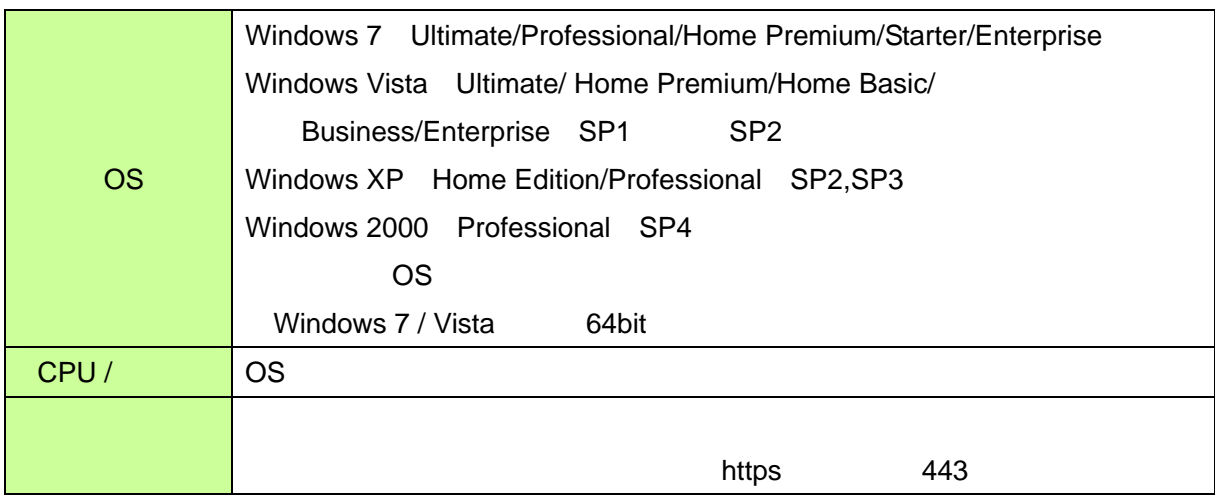

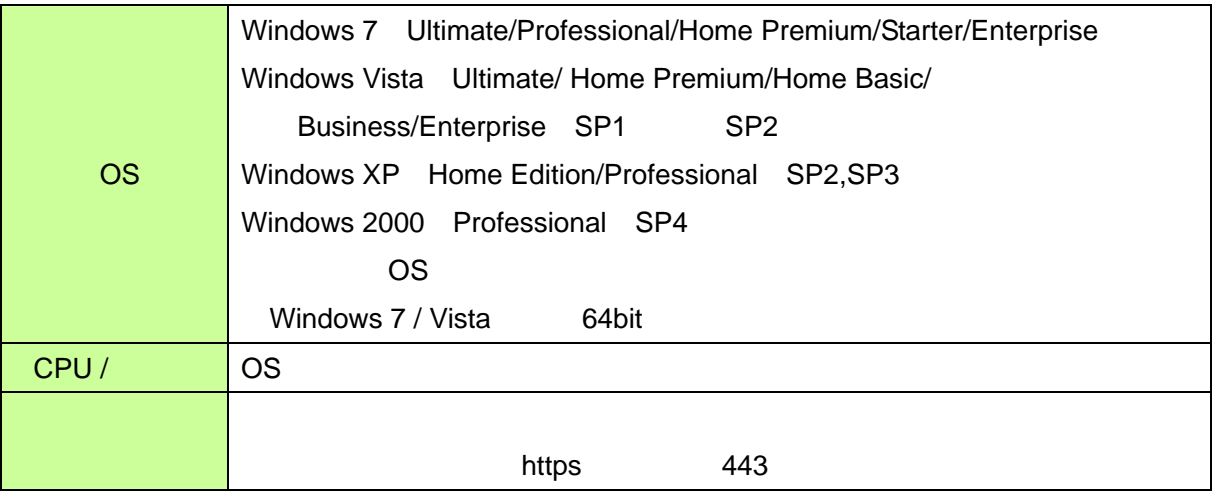

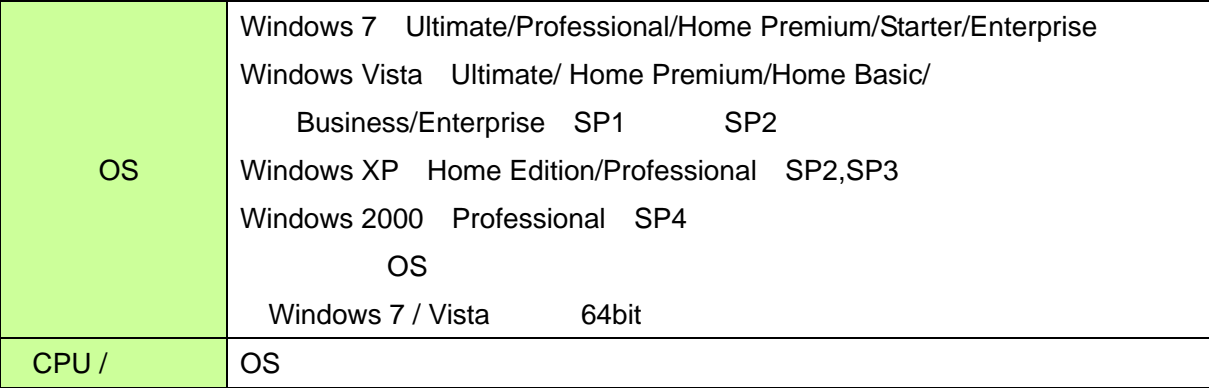

# TMSUB CD-ROM 2 PDF TMUSB 3. Exe ・オフライン更新ツール :オフライン更新ツール.exe ・ユーザーズマニュアル :ユーザーズマニュアル.pdf CD-ROM TMSUB CD PC コピーしている PC について PC について アウトリ アウトリ アウトリ アウトリ アウトリ アウトリ こうしょう Windows **TMUSB**

PC

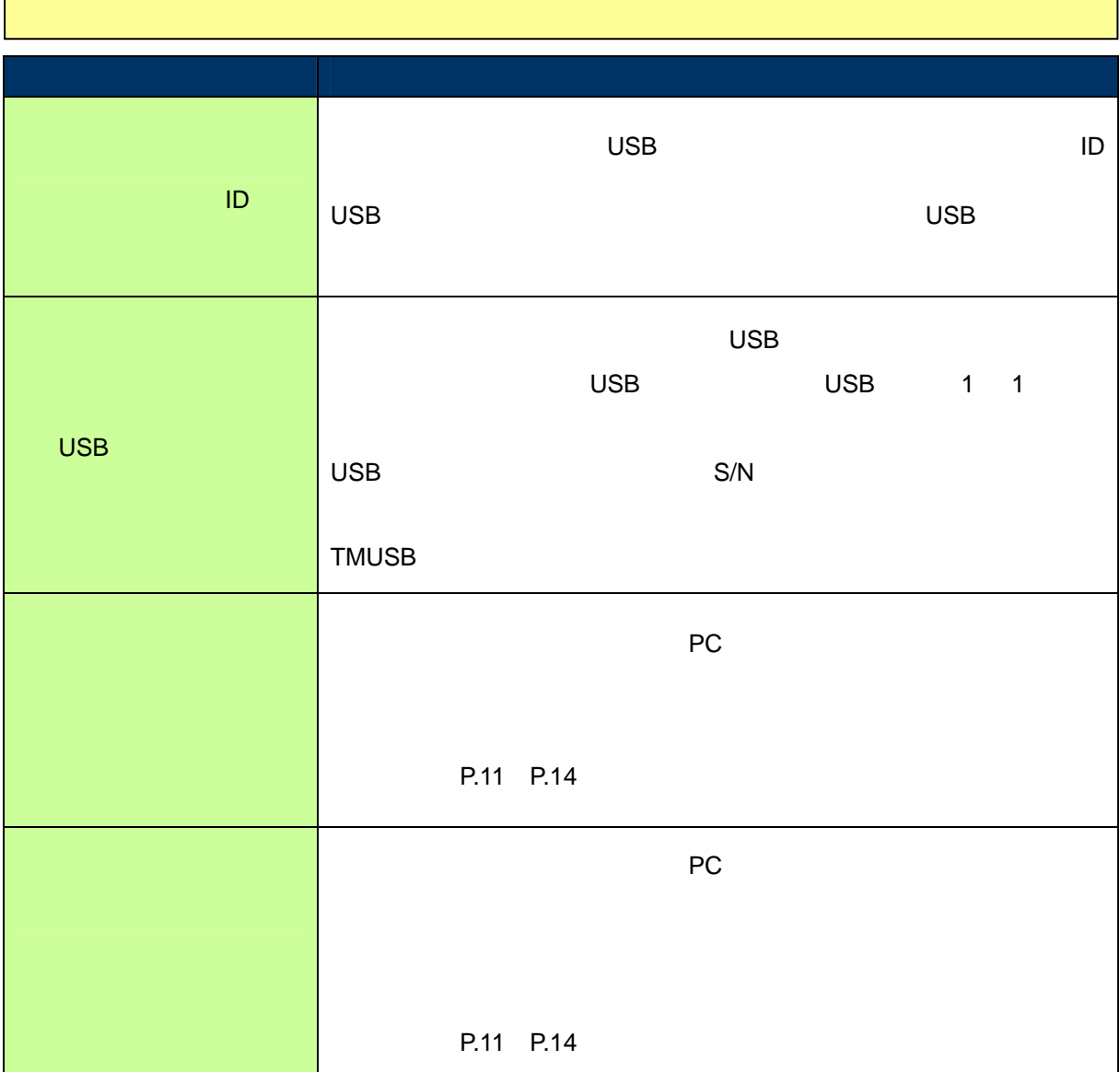

٦

Г

### **TMUSB**

# 1 TMUSB ライセンス<br>コイエンスの

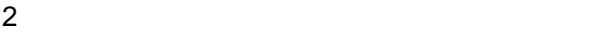

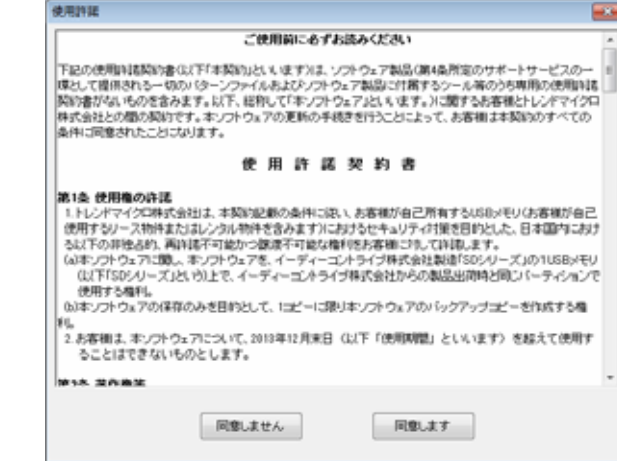

2 TMUSB

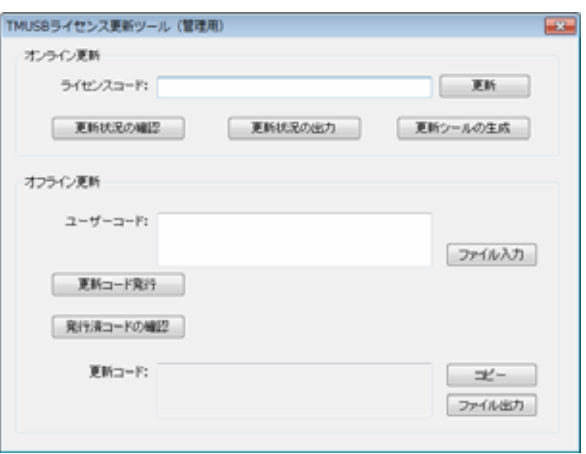

# ーとして、コンラインのエヌのスタール、オンラインのエヌをお願いました。<br>サイン<br>ラインのサイン

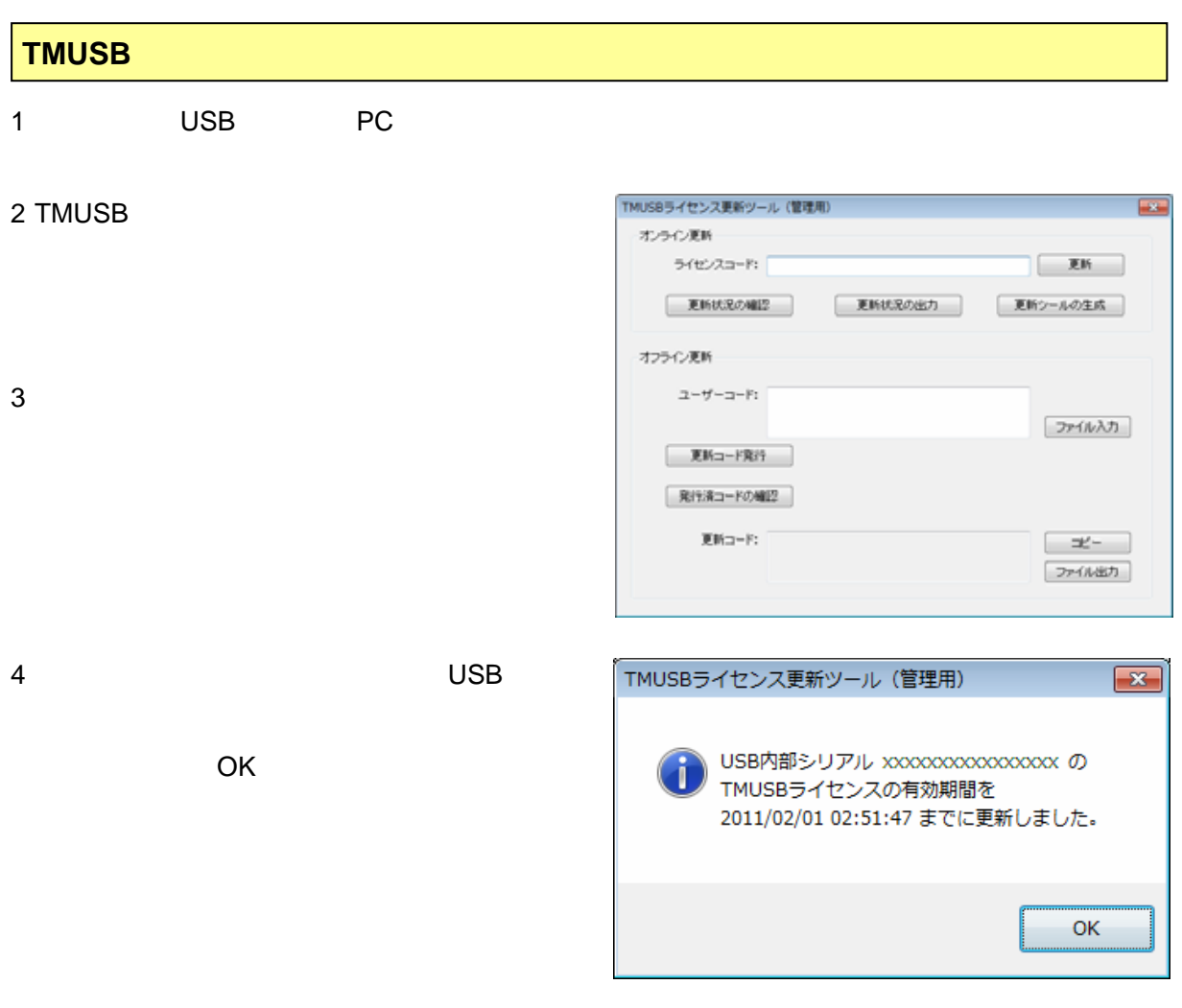

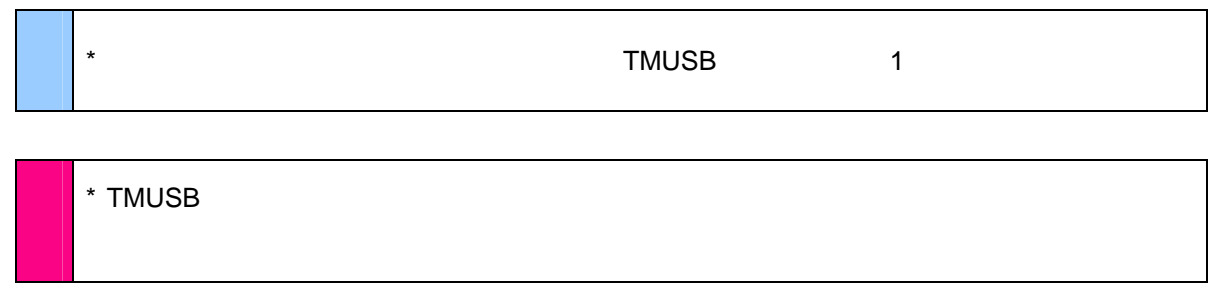

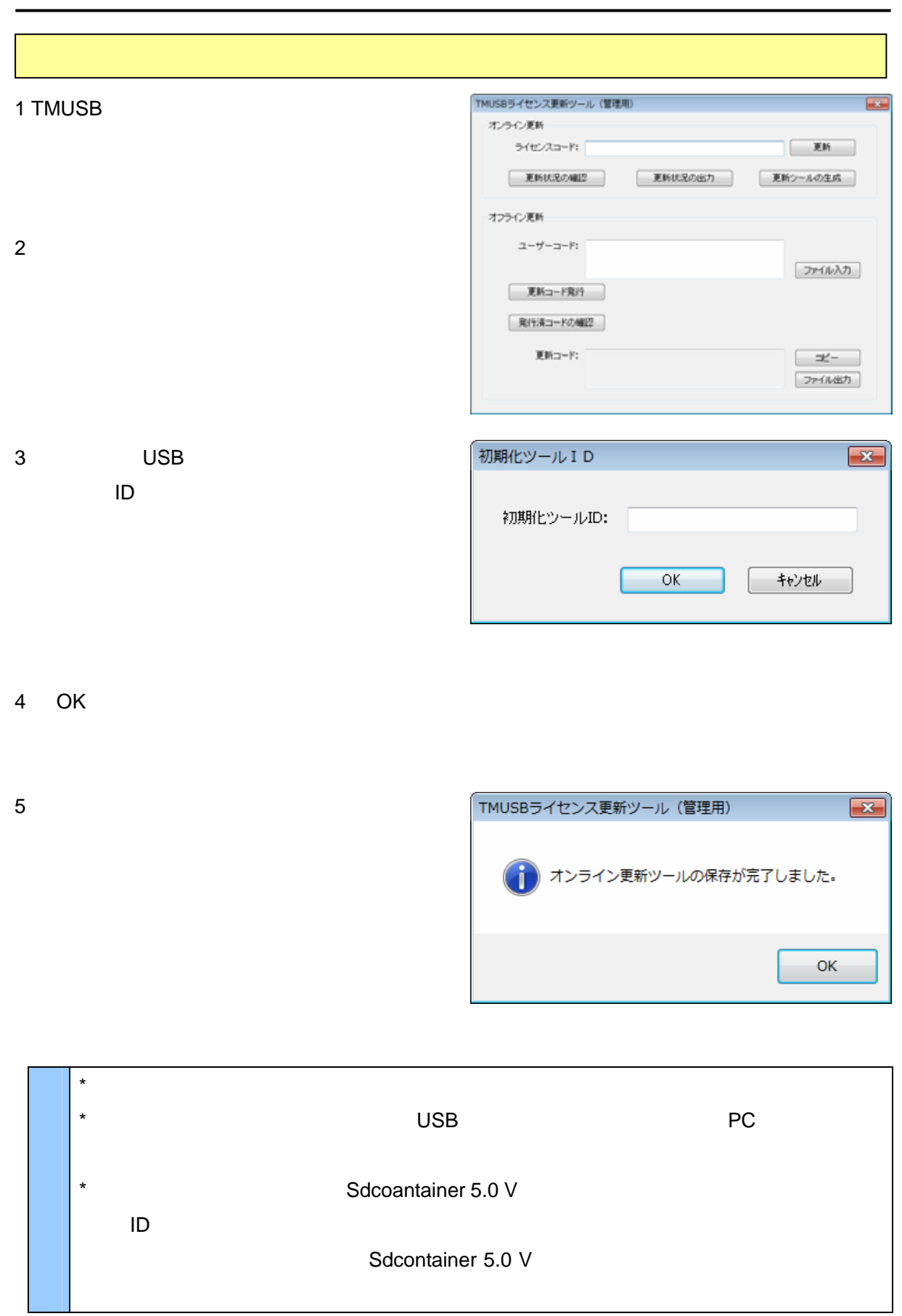

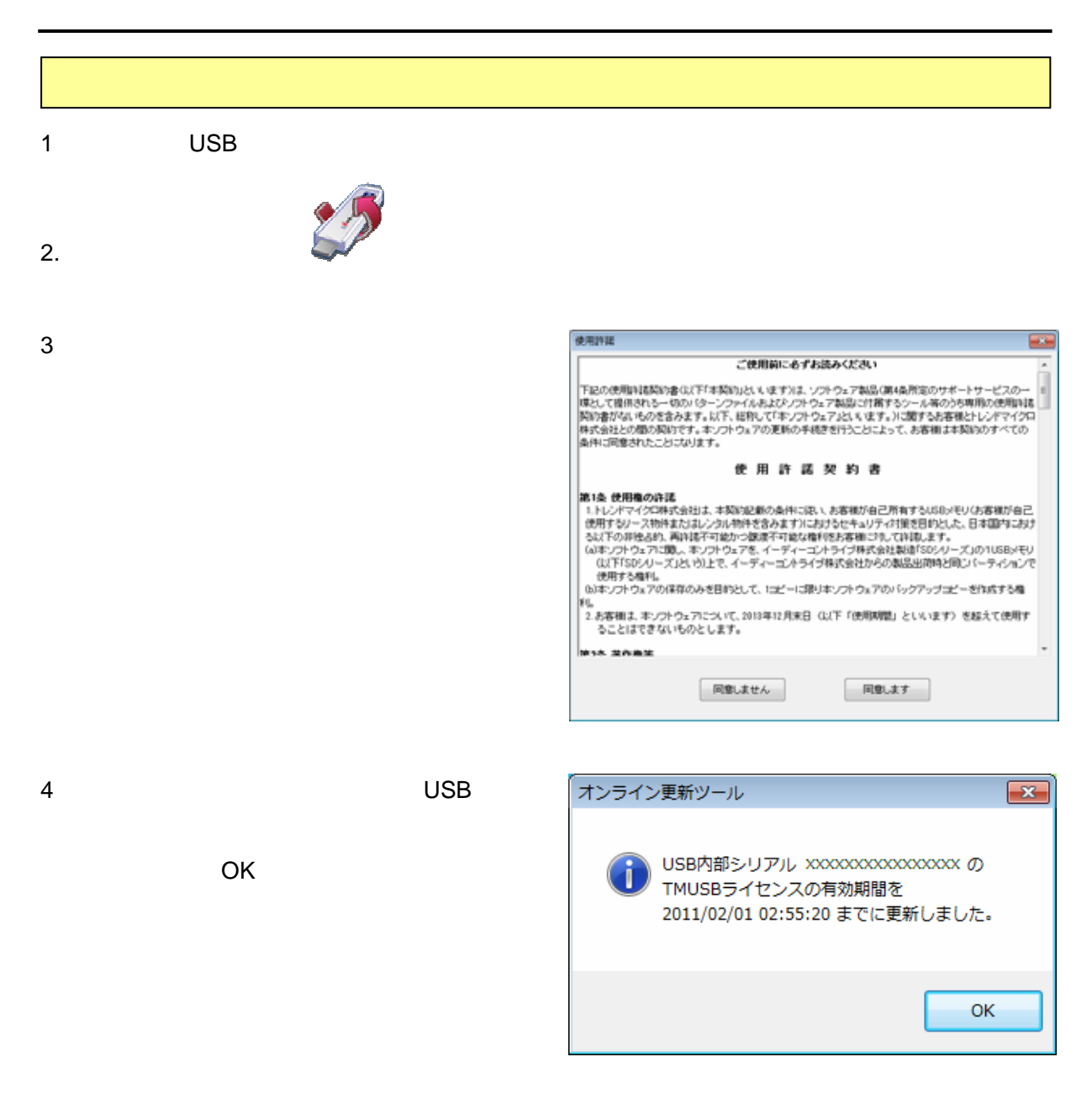

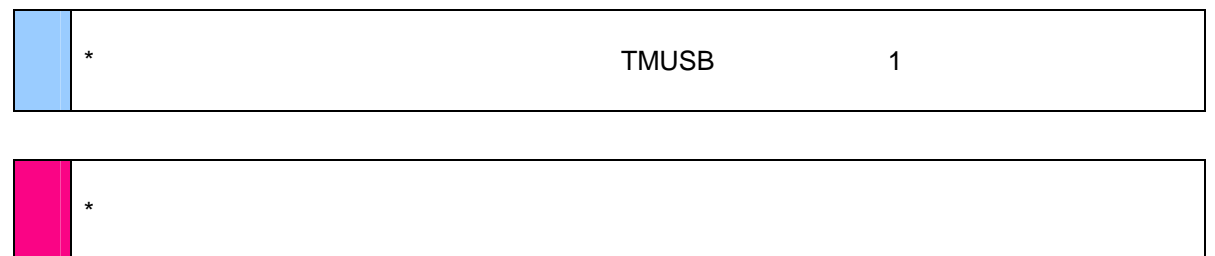

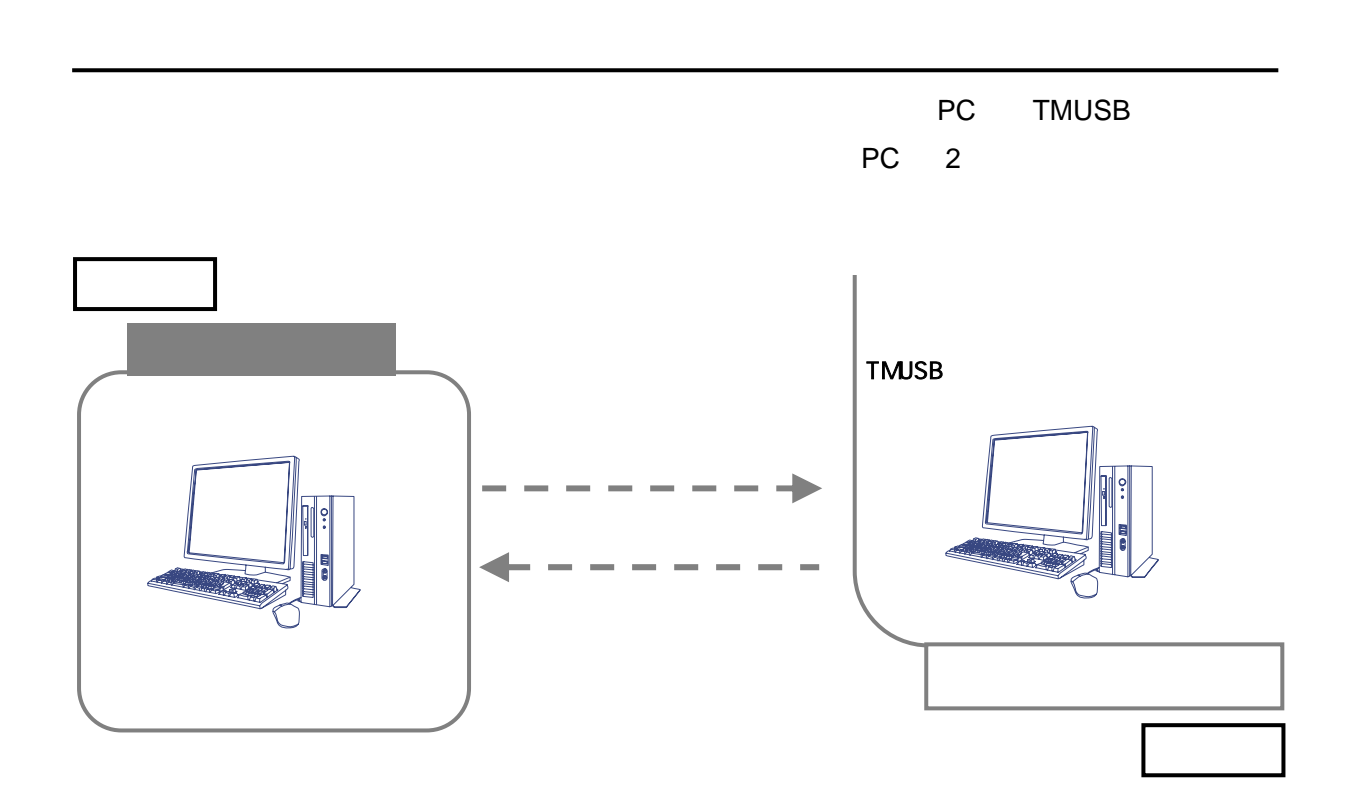

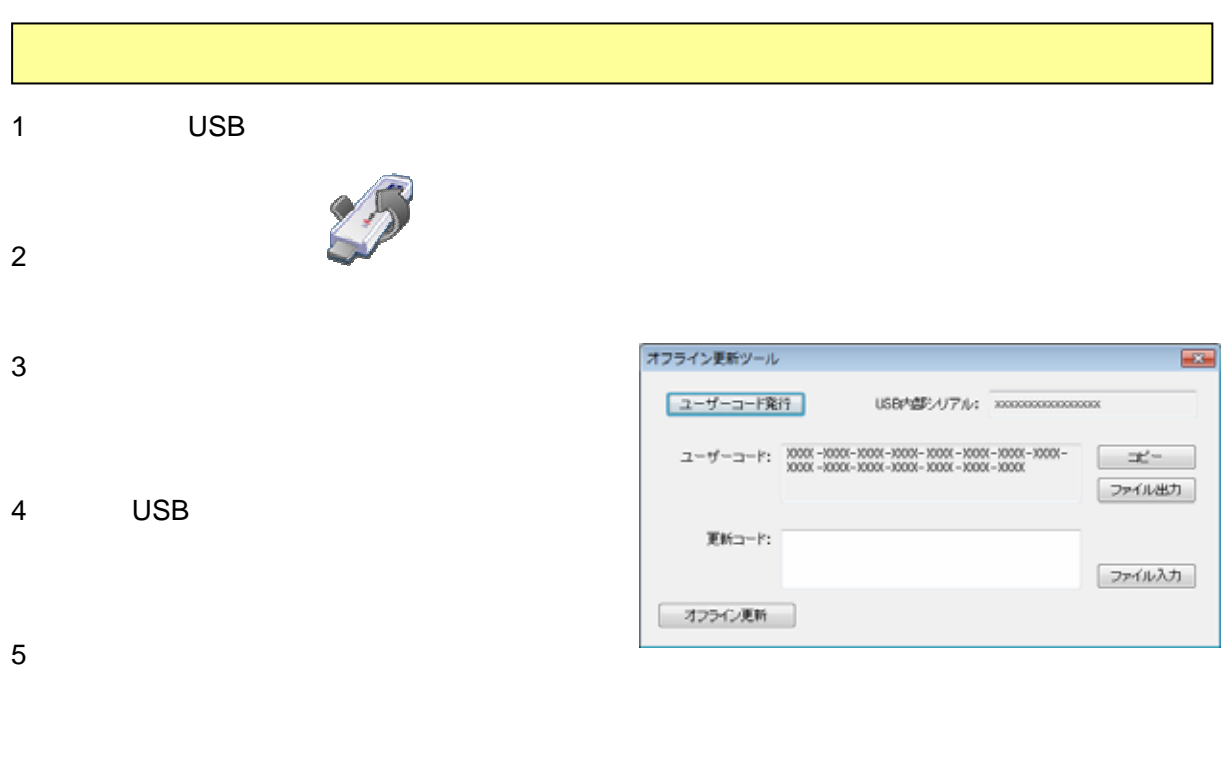

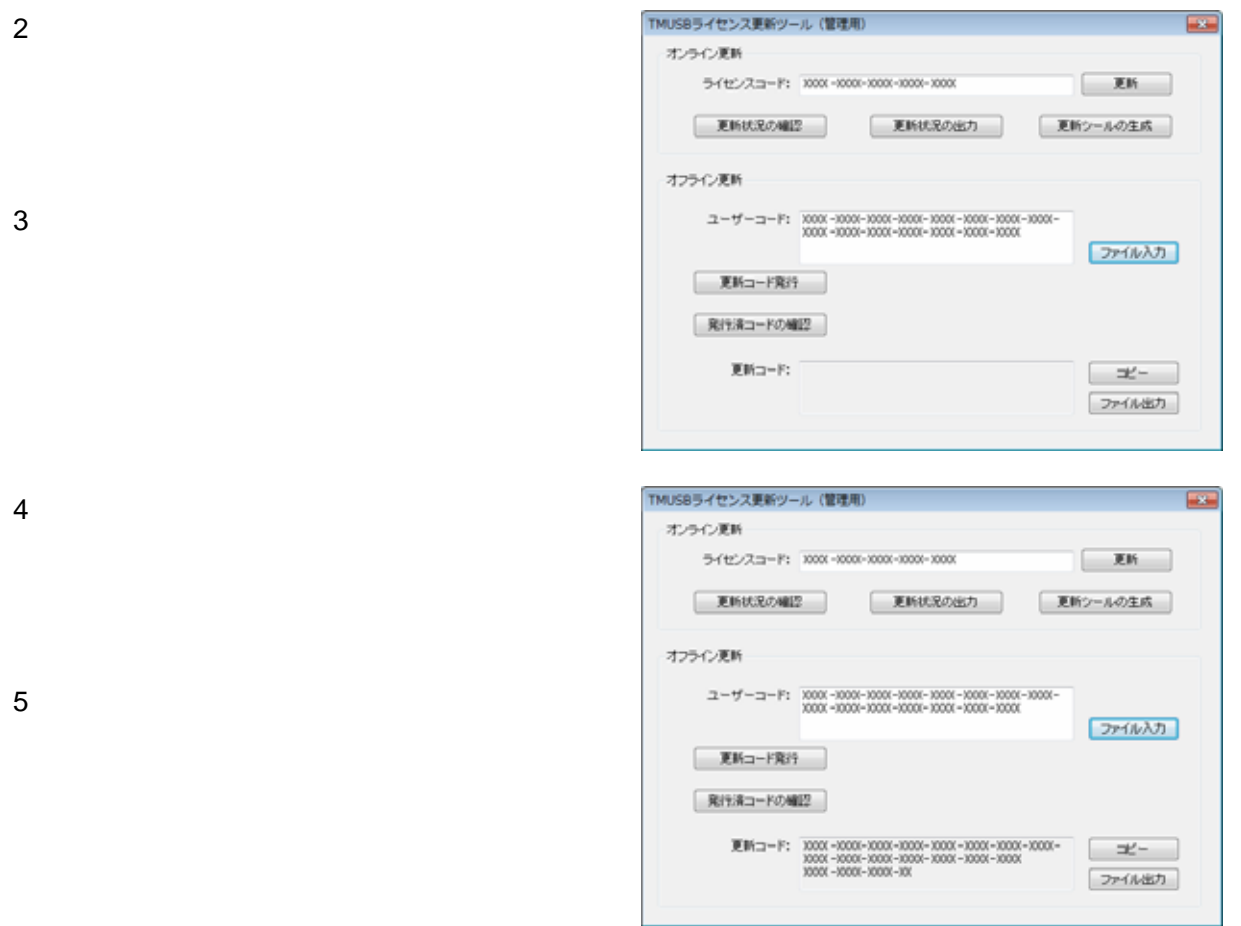

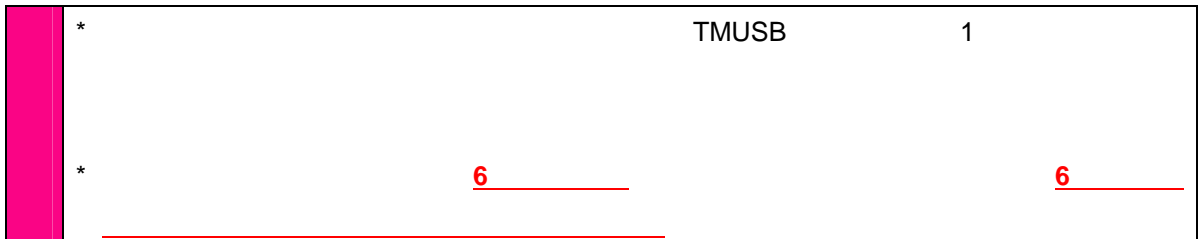

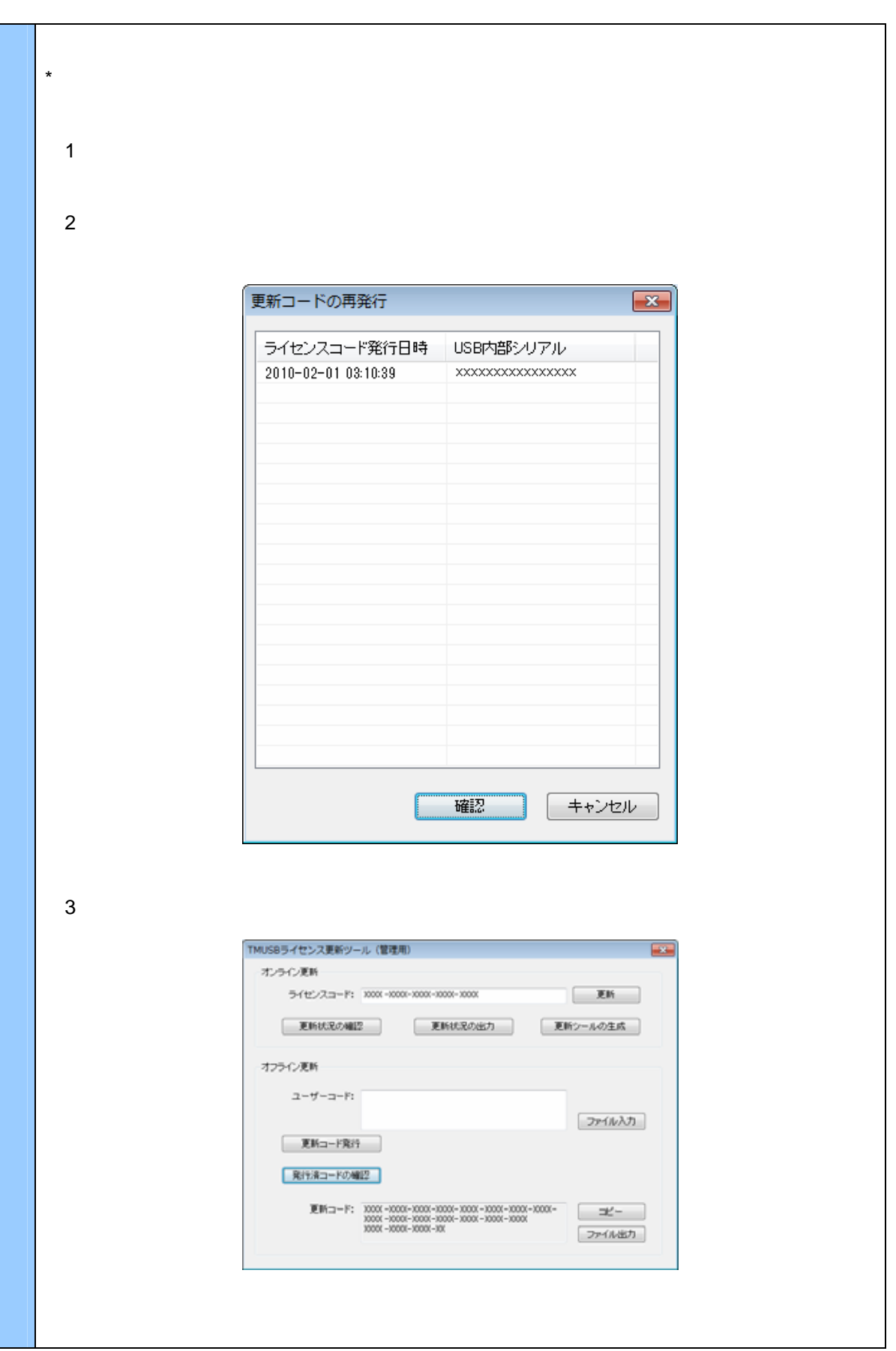

### 1 USB 2 オフライン更新ツール  $\overline{1}$ 3 TMUSB  $\left[$  ユーザーコード発行 USB内部シリアル:  $2 - 2 - 3 - 6$ ファイル出力  $\begin{array}{lll} \displaystyle{\color{red}{{\bf \# 16}} = -11: & 00001 - 00001 - 000001 - 000001 - 000001 - 000001 - 000001 - 000001 - 000001 - 000001 - 000001 - 000001 - 000001 - 000001 - 000001 - 000001 - 000001 - 00001 - 00001 - 00001 - 00001 - 00001 - 00001 - 00001 - 00001$ ファイル入力  $4 \overline{4}$ [オフライン更新]  $5$  $6$  USB オフライン更新ツール  $\boxed{\mathbf{x}}$ USB内部シリアル xxxxxxxxxxxxxxx の OK TMUSBライセンスの有効期間を 2011/02/01 03:12:57 までに更新しました。 OK オフライン更新ツール  $\overline{\mathbb{Z}}$  $7$ 結果をファイルとして出力しますか? いいえ(N) (はい(Y)

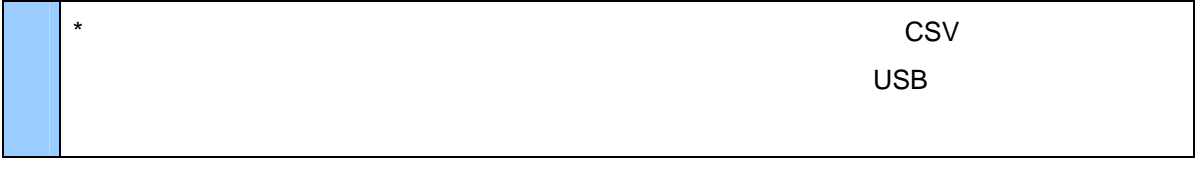

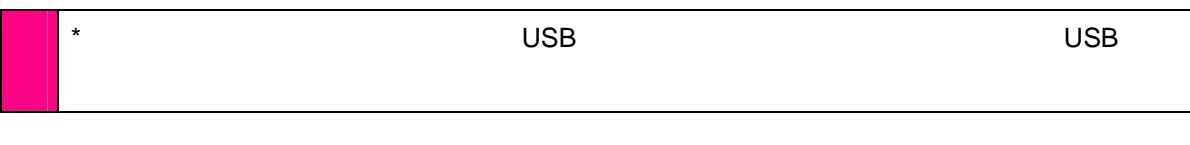

- 
- 

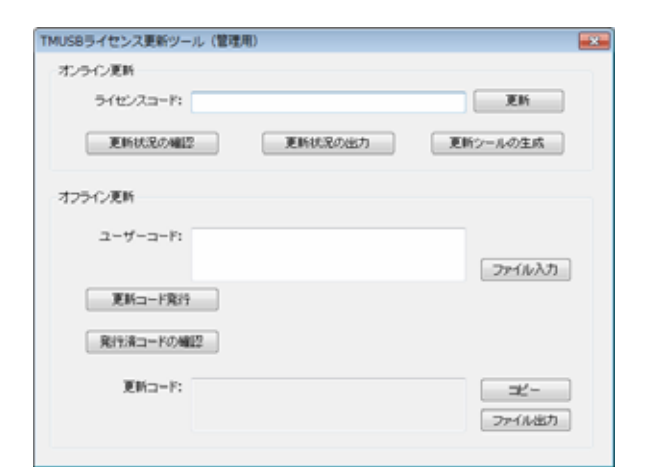

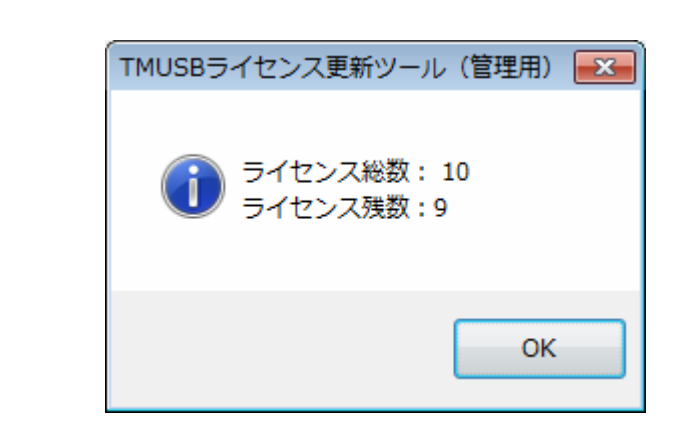

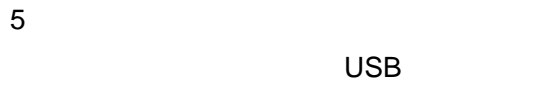

CSV

Sdcontainer 5.0 V http://www.safety-disclosure.jp/user/support/ discontianer 5.0 V and School Sdcontainer Light V and School School School School School School School School S USB Sdcontianer 5.0 V Sdcontainer Light V Sdshelter 2.0 V **TMUSB** Sdcontainer Light V Sdshelter 2.0 V

http://www.safety-disclosure.jp/user/

### 

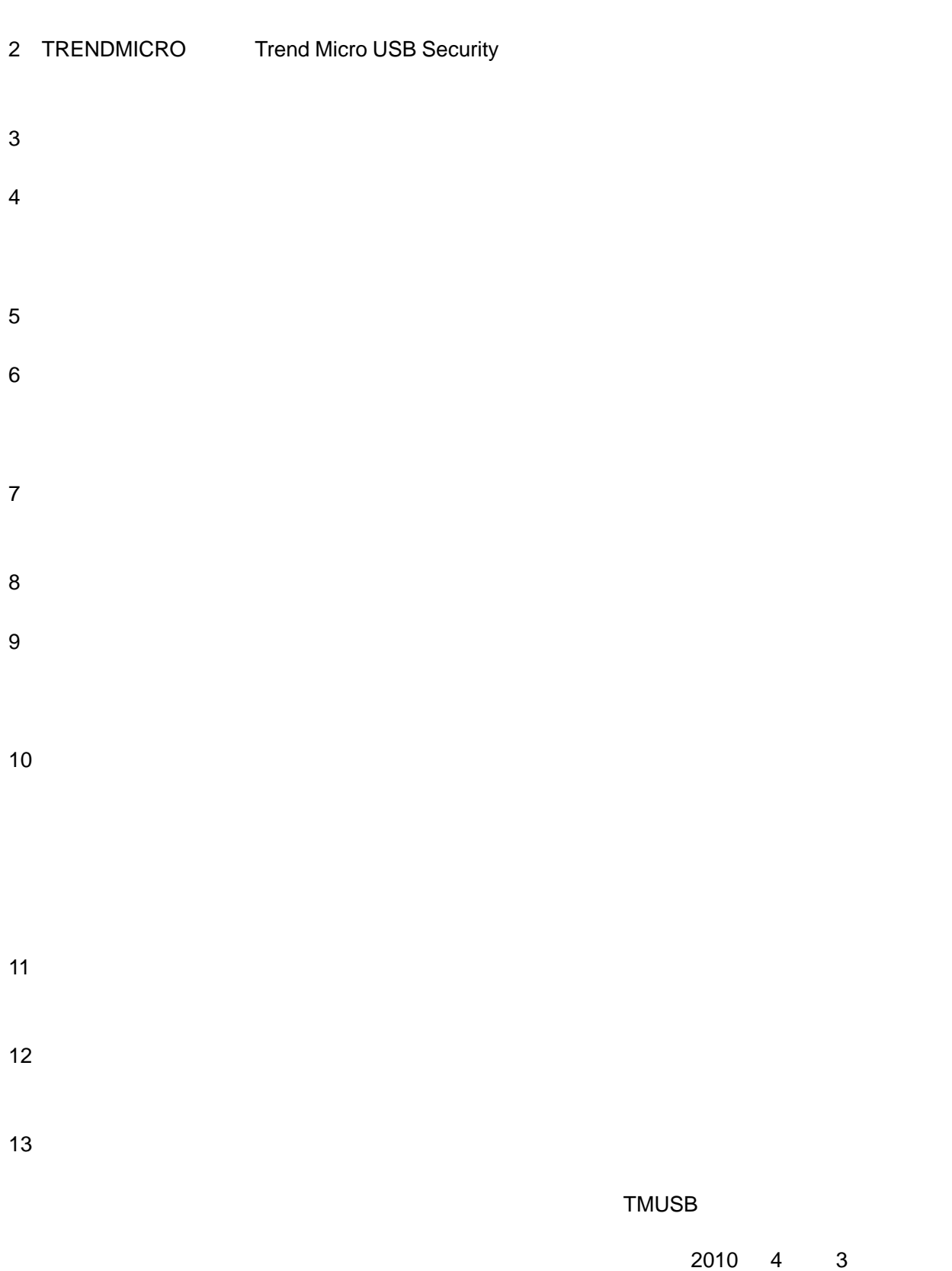